## Bureau of State Payroll Services PayServ Batch Schedule Overview

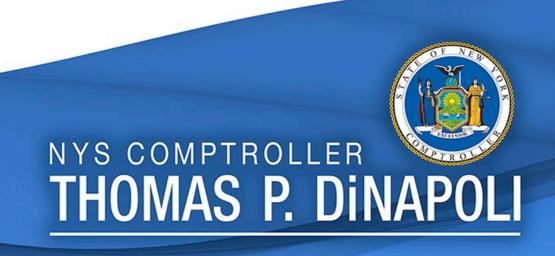

Presenters:

Melissa Heid

Lisa Swanson

Presentation Date: March 6, 2020

Sunday No Regular Availability (upon request only)

Monday 7:00am – 6:00pm

Tuesday 7:00am – 6:00pm

• Wednesday 7:00am – 6:00pm

• Thursday 7:00am – 6:00pm

• Friday 7:00am – 6:00pm

Saturday 7:00am – 4:00pm

## PayServ Hours

Contact your Earnings auditor to request extended hours

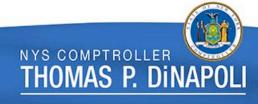

### **Batch Stats**

- Weekly Processing: Over 300 programs are run on the weekly batch schedule
- <u>Daily Processing</u>: Union Dues programs, Paygroup Assignment, Position File updates, QRY refresh, etc.
- Monthly, Quarterly and Annual Processing: Audit Table purges,
   Quarterly Tax reporting, Year-End processing etc.
- On request Programs: Union Raises, Perf Advs, W2-Cs, Taxable Expense, Workers Comp clean-ups etc.

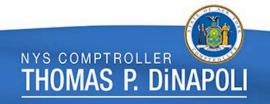

| Payroll Period    | Effective   | Check Date | Automated | On-Line Time Entry                       |            | On-line         | Electronic               | On - Line Back End | Reports/File | Clear Date | Confirm |
|-------------------|-------------|------------|-----------|------------------------------------------|------------|-----------------|--------------------------|--------------------|--------------|------------|---------|
|                   | Dates       |            | Interface | Transactions File Deductions, Taxes, Cer |            | Certification   | <b>Splits Submission</b> | s Available        |              |            |         |
|                   |             |            | Cutoff    | Cutoff*                                  | Submission | Direct Deposit  | Submission               | Begin/End Dates    |              |            |         |
| ▼                 | ~           | -          | ~         | ▼                                        | Date ▼     | ▼               | Date 🔻                   | ▼                  | ▼            | ~          |         |
| Inst 1 Lag        | 3/28 - 4/10 | 4/25/2019  | 4/8/2019  | 4/9/2019                                 | 4/9/2019   | 4/4/19-4/12/19  | 4/16/2019                | 4/18 noon-4/19     | 4/19/2019    | 4/15/2019  | 4/17/2  |
| Inst 2 Curr       | 4/11 - 4/24 | 4/25/2019  | 4/8/2019  | 4/9/2019                                 | 4/9/2019   | 4/4/19-4/12/19  | 4/16/2019                | 4/18 noon-4/19     | 4/19/2019    | 4/15/2019  | 4/17/2  |
| Inst 26 Extra Lag | 3/21 - 4/3  | 4/25/2019  | 4/8/2019  | 4/9/2019                                 | 4/9/2019   | 4/4/19-4/12/19  | 4/16/2019                | 4/18 noon-4/19     | 4/19/2019    | 4/15/2019  | 4/17/2  |
| Admin 1 Lag       | 4/4 - 4/17  | 5/1/2019   | 4/15/2019 | 4/16/2019                                | 4/16/2019  | 4/11/19-4/19/19 | 4/23/2019                | 4/25 noon-4/26     | 4/26/2019    | 4/22/2019  | 4/24/2  |
| Admin 2 Curr      | 4/18 - 5/1  | 5/1/2019   | 4/15/2019 | 4/16/2019                                | 4/16/2019  | 4/11/19-4/19/19 | 4/23/2019                | 4/25 noon-4/26     | 4/26/2019    | 4/22/2019  | 4/24/2  |
| Admin 1 Extra Lag | 3/28 - 4/10 | 5/1/2019   | 4/15/2019 | 4/16/2019                                | 4/16/2019  | 4/11/19-4/19/19 | 4/23/2019                | 4/25 noon-4/26     | 4/26/2019    | 4/22/2019  | 4/24/2  |
| Inst 2 Lag        | 4/11 - 4/24 | 5/9/2019   | 4/23/2019 | 4/24/2019                                | 4/24/2019  | 4/18/19-4/26/19 | 4/30/2019                | 5/2 noon-5/3       | 5/3/2019     | 4/29/2019  | 5/1/20  |
| Inst 3 Curr       | 4/25 - 5/8  | 5/9/2019   | 4/23/2019 | 4/24/2019                                | 4/24/2019  | 4/18/19-4/26/19 | 4/30/2019                | 5/2 noon-5/3       | 5/3/2019     | 4/29/2019  | 5/1/20  |
| Inst 1 Extra Lag  | 4/4 - 4/17  | 5/9/2019   | 4/23/2019 | 4/24/2019                                | 4/24/2019  | 4/18/19-4/26/19 | 4/30/2019                | 5/2 noon-5/3       | 5/3/2019     | 4/29/2019  | 5/1/20  |
| Admin 2 Lag       | 4/18 - 5/1  | 5/15/2019  | 4/30/2019 | 5/1/2019                                 | 5/1/2019   | 4/25/19-5/3/19  | 5/7/2019                 | 5/9 noon-5/10      | 5/10/2019    | 5/6/2019   | 5/8/20  |
| Admin 3 Curr      | 5/2 - 5/15  | 5/15/2019  | 4/30/2019 | 5/1/2019                                 | 5/1/2019   | 4/25/19-5/3/19  | 5/7/2019                 | 5/9 noon-5/10      | 5/10/2019    | 5/6/2019   | 5/8/20  |
| Admin 2 Extra Lag | 4/11 - 4/24 | 5/15/2019  | 4/30/2019 | 5/1/2019                                 | 5/1/2019   | 4/25/19-5/3/19  | 5/7/2019                 | 5/9 noon-5/10      | 5/10/2019    | 5/6/2019   | 5/8/20  |
| Inst 3 Lag        | 4/25 - 5/8  | 5/23/2019  | 5/6/2019  | 5/7/2019                                 | 5/7/2019   | 5/2/19-5/10/19  | 5/14/2019                | 5/16 noon-5/17     | 5/17/2019    | 5/13/2019  | 5/15/2  |
| Inst 4 Curr       | 5/9 - 5/22  | 5/23/2019  | 5/6/2019  | 5/7/2019                                 | 5/7/2019   | 5/2/19-5/10/19  | 5/14/2019                | 5/16 noon-5/17     | 5/17/2019    | 5/13/2019  | 5/15/2  |
| Inst 2 Extra Lag  | 4/18 - 5/1  | 5/23/2019  | 5/6/2019  | 5/7/2019                                 | 5/7/2019   | 5/2/19-5/10/19  | 5/14/2019                | 5/16 noon-5/17     | 5/17/2019    | 5/13/2019  | 5/15/2  |
| Admin 3 Lag       | 5/2 - 5/15  | 5/29/2019  | 5/13/2019 | 5/14/2019                                | 5/14/2019  | 5/9/19-5/17/19  | 5/21/2019                | 5/23 noon-5/24     | 5/24/2019    | 5/20/2019  | 5/22/2  |
| Admin 4 Curr      | 5/16 - 5/29 | 5/29/2019  | 5/13/2019 | 5/14/2019                                | 5/14/2019  | 5/9/19-5/17/19  | 5/21/2019                | 5/23 noon-5/24     | 5/24/2019    | 5/20/2019  | 5/22/2  |
| Admin 3 Extra Lag | 4/25 - 5/8  | 5/29/2019  | 5/13/2019 | 5/14/2019                                | 5/14/2019  | 5/9/19-5/17/19  | 5/21/2019                | 5/23 noon-5/24     | 5/24/2019    | 5/20/2019  | 5/22/2  |
| Inst 4 Lag        | 5/9 - 5/22  | 6/6/2019   | 5/20/2019 | 5/21/2019                                | 5/21/2019  | 5/16/19-5/24/19 | 5/28/2019                | 5/30 noon-5/31     | 5/31/2019    | 5/24/2019  | 5/29/2  |
| Inst 5 Curr       | 5/23 - 6/5  | 6/6/2019   | 5/20/2019 | 5/21/2019                                | 5/21/2019  | 5/16/19-5/24/19 | 5/28/2019                | 5/30 noon-5/31     | 5/31/2019    | 5/24/2019  | 5/29/2  |
| Inst 3 Extra Lag  | 5/2 - 5/15  | 6/6/2019   | 5/20/2019 | 5/21/2019                                | 5/21/2019  | 5/16/19-5/24/19 | 5/28/2019                | 5/30 noon-5/31     | 5/31/2019    | 5/24/2019  | 5/29/2  |
| Admin 4 Lag       | 5/16 - 5/29 | 6/12/2019  | 5/28/2019 | 5/29/2019                                | 5/29/2019  | 5/23/19-5/31/19 | 6/4/2019                 | 6/6 noon-6/7       | 6/7/2019     | 6/3/2019   | 6/5/20  |
| Admin 5 Curr      | 5/30 - 6/12 | 6/12/2019  | 5/28/2019 | 5/29/2019                                | 5/29/2019  | 5/23/19-5/31/19 | 6/4/2019                 | 6/6 noon-6/7       | 6/7/2019     | 6/3/2019   | 6/5/20  |
| Admin 4 Extra Lag | 5/9 - 5/22  | 6/12/2019  | 5/28/2019 | 5/29/2019                                | 5/29/2019  | 5/23/19-5/31/19 | 6/4/2019                 | 6/6 noon-6/7       | 6/7/2019     | 6/3/2019   | 6/5/20  |
| Inst 5 Lag        | 5/23 - 6/5  | 6/20/2019  | 6/4/2019  | 6/5/2019                                 | 6/5/2019   | 5/30/19-6/7/19  | 6/11/2019                | 6/13 noon-6/14     | 6/14/2019    | 6/10/2019  | 6/12/2  |
| Inst 6 Curr       | 6/6 - 6/19  | 6/20/2019  | 6/4/2019  | 6/5/2019                                 | 6/5/2019   | 5/30/19-6/7/19  | 6/11/2019                | 6/13 noon-6/14     | 6/14/2019    | 6/10/2019  | 6/12/2  |
| Inst 4 Extra Lag  | 5/16 - 5/29 | 6/20/2019  | 6/4/2019  | 6/5/2019                                 | 6/5/2019   | 5/30/19-6/7/19  | 6/11/2019                | 6/13 noon-6/14     | 6/14/2019    | 6/10/2019  | 6/12/2  |
| Admin 5 Lag       | 5/30 - 6/12 | 6/26/2019  | 6/10/2019 | 6/11/2019                                | 6/11/2019  | 6/6/19-6/14/19  | 6/18/2019                | 6/20 noon-6/21     | 6/21/2019    | 6/14/2019  | 6/19/2  |
| Admin 6 Curr      | 6/13 - 6/26 | 6/26/2019  | 6/10/2019 | 6/11/2019                                | 6/11/2019  | 6/6/19-6/14/19  | 6/18/2019                | 6/20 noon-6/21     | 6/21/2019    | 6/14/2019  | 6/19/2  |
| Admin 5 Extra Lag | 5/23 - 6/5  | 6/26/2019  | 6/10/2019 | 6/11/2019                                | 6/11/2019  | 6/6/19-6/14/19  | 6/18/2019                | 6/20 noon-6/21     | 6/21/2019    | 6/14/2019  | 6/19/2  |

Submission Schedule Provided to State Agencies

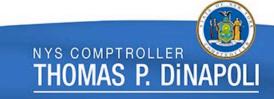

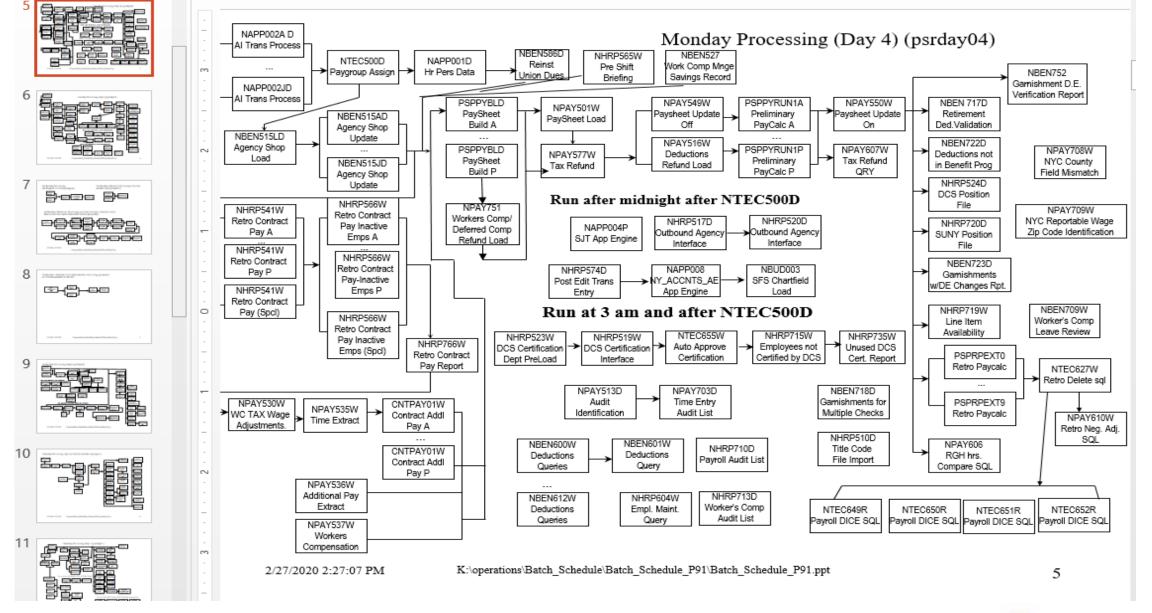

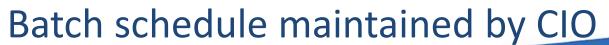

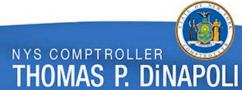

#### **Al Processing**

- NHRP573
- NHRP574
- NAPP002

- Agencies submit AI files (NHRP573) on a daily basis.
- Al files are processed in PayServ everyday except for Weds and Sun
  - ➤ NHRP573 files and NHRP574 error reports are processed approx. between 3 4pm
  - ➤ The App Engine (NAPP002) that actually rolls these transactions into Job/Job Request/Addl Pay does not run until the nightly batch schedule (approx. 7pm)
- Agencies can correct errors on a subsequent file or online if needed as long as cut off deadline has not passed.
- Agency AI cutoff is the Tues, approx. 2 weeks prior to the check date.
- Online cutoff is the Weds, approx. 2 weeks prior to the check date.

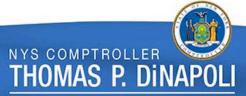

#### **Time Entry File Processing**

- NPAY502 (file submitted by agencies)
- NPAY535
- NPAY501
- Agencies submit NPAY502 files throughout the week
- Time Entry is opened Tues, 2 weeks prior to confirm (approx. 3 weeks prior to check date)
- Time Entry cutoff is Weds, a week prior to confirm (approx. 2 weeks prior to check date)
- Time Entry is extracted (NPAY535) and loaded (NPAY501) into the paysheets on Monday night prior to confirm

# Friday (evening) Day 1

PAYSHEET BUILD

- Combine Emplid programs are run
- Build and calculate the paychecks for the next pay cycle
- Retro Contract Pay Adjustments are completed

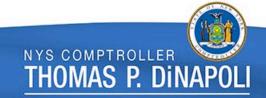

# Saturday Day 2

Accounting Schedule
 (for previous paycheck)

- Retro Paycalc
- DCS Position Certification
- Accounting Schedule

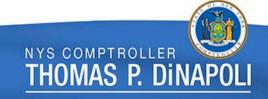

# Sunday Day 3

System Maintenance Days

- No Online Agency Access
- System Maintenance Day
- Self Service & DD Advice jobs for previous week paycheck
- On-request programs that have excessive run times

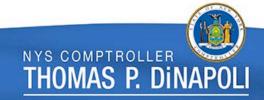

## Monday Day 4

Time Entry Load

- Clear run during the day (approx. 3pm)
- Time Entry Load to Paysheet
- Last Calc all of Paychecks
- Retro Paycalc & Retro Contract Pay
- DCS Certification

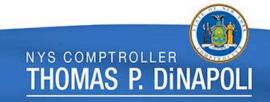

# Tuesday Day 5

#### Retro Load

- Contract Addl Pay calculated
- Calculated Retro is loaded to Paysheets
- Payroll Calc before and after Retro Load
- Job Pay Flag is turned off last day for job transactions to roll to open paycheck

# Wednesday Day 6

Confirm Day

- Noon Calc
- 3pm Final Calc
- Confirm
- Bank Files, Direct Deposit Advices and Check are generated

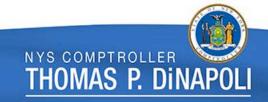

#### **Thursday**

#### Day 7

- Confirm Specials
- Confirm Off-Cycle Checks
- Confirm specials, off-cycles, and emergencies in the morning
- Check and Direct Deposit Reconciliation Reports are created
- Retro Paycalc
- Back end reports to Vendors are created; including tax and deduction journals to SFS
- Masterfile is generated and provided to agencies

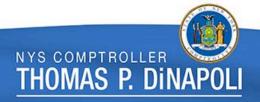

| e.g.     | Pay Period<br># 24                |    | Admin Lag |                               | Check Date<br>3/18/2020 |              | Pay Beg Date<br>2/20/2020                            |                                           | Pay End Date<br>3/4/2020                          |                       |                                                     |                       |                          |    |
|----------|-----------------------------------|----|-----------|-------------------------------|-------------------------|--------------|------------------------------------------------------|-------------------------------------------|---------------------------------------------------|-----------------------|-----------------------------------------------------|-----------------------|--------------------------|----|
|          | SUN                               |    | MON       |                               | TUES                    |              | WED                                                  |                                           | THUR                                              |                       | FRI                                                 |                       | SAT                      |    |
|          |                                   |    |           |                               |                         |              |                                                      |                                           | Pay Begin Date                                    | 20                    |                                                     | 21                    |                          | 22 |
| lary     |                                   |    |           |                               |                         |              |                                                      |                                           | - AI opens                                        |                       |                                                     |                       |                          |    |
| February |                                   | 23 |           | 24                            |                         | 25           |                                                      | 26                                        |                                                   | 27                    |                                                     | 28                    |                          | 29 |
| <u> </u> | Ĭ.                                |    |           |                               | - Time Entry opens      |              |                                                      |                                           |                                                   |                       |                                                     |                       | - Job Bio Sent to NYSLRS |    |
|          |                                   | 1  |           | 2                             |                         | 3            | Pay End Date                                         | 4                                         |                                                   | 5                     | - Paysheet Build                                    | 6                     |                          | 7  |
|          |                                   |    | ·         |                               | - AI cutoff             |              | - Time Entry cutoff<br>- Online Job & Addl<br>Cutoff |                                           | - Raise Processin<br>Programs Run<br>- Retro Calc | g                     | - Online Ded, Taxes<br>- NYSLRS Files Rece<br>Day 1 |                       | - Retro Calc<br>Day 2    |    |
| ے        |                                   | 8  | - Clear   | 9                             |                         | 10           |                                                      | 11                                        |                                                   | 12                    |                                                     | 13                    |                          | 14 |
| March    | - Time Entry Load<br>- Retro Calc |    |           | - Retro Load<br>- Job Pay off |                         | Confirm Date |                                                      | - Confirm Specials<br>- Confirm Off-Cycle |                                                   | - Back-End Reports to |                                                     | - Accounting Schedule |                          |    |
|          | Day 3                             | 15 | Day 4     | 16                            | Day 5                   | 17           | Day 6                                                | 18                                        | Day 7                                             | 19                    | Vendors                                             | 20                    |                          | 21 |
|          |                                   | 13 |           | 10                            |                         |              | Check Date                                           |                                           |                                                   | 10                    |                                                     | 20                    |                          |    |

**One Pay Cycle Example** 

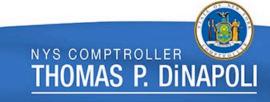

#### Misc. Considerations

- If any Direct Deposit opt out changes are needed between confirm on Weds and Thursday, agencies should wait until Friday to make the update.
- Remember to keep your IT contacts in the agencies informed of any changes to payroll schedules as they are responsible for ensuring files are run on the correct days.

### Contact & Questions

For any questions regarding this presentation, the batch schedule, or file processing;

Contact: PayrollSystemQuestions@osc.ny.gov

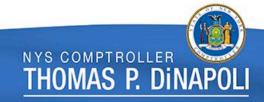